#### **LAMPIRAN**

### **LAMPIRAN I :**

Program XAMPP

#### **Cekarus.php**

<?php

```
//konek database
$konek = mysqli_connect("localhost", "root", "", "dbmultisensor");
//baca tabel
$sql = mysqli_query($konek, "select * from tb order by id 
     desc"); //data terakhir di atas
```

```
//baca data tb
$data = mysqli fetch array($sql);
\text{Sarus} = \text{Sdata}['arus'] ?? 0;
```

```
//uji daya
if(\text{Sarus} == \text{""}) \text{Sarus} = 0
```

```
//cetak nilai
echo $arus ;
```
?>

### **Cekbiaya.php**

<?php

```
//konek database
$konek = mysqli_connect("localhost", "root", "", "dbmultisensor");
//baca tabel
$sql = mysqli_query($konek, "select * from tb order by id 
     desc"); //data terakhir di atas
//baca data tb
$data = mysqli_fetch_array($sql);
$biaya = $data['biaya'] ?? 0;
//uji daya
if($bias = "") $bias = 0;//cetak nilai
echo $biaya ;
```
## **Cekdaya.php**

<?php

```
//konek database
$konek = mysqli connect("localhost", "root", "", "dbmultisensor");
//baca tabel
$sql = mysqli_query($konek, "select * from tb order by id 
     desc"); \frac{1}{4}/data terakhir di atas
```

```
//baca data tb
$data = mysqli_fetch_array($sql);
\deltadaya = \deltadata['daya'] ?? 0;
```
//cetak nilai echo \$daya ;

?>

### **Cekjumlahdaya.php**

<?php

```
//konek database
$konek = mysqli_connect("localhost", "root", "", "dbmultisensor");
//baca tabel
\text{sgl} = \text{mysgli query}(\text{skonek, "select * from tb order by id desc");}//data terakhir di atas
```

```
//baca data tb
\deltadata = mysqli fetch array(\deltasql);
$jumlahdaya = $data['jumlah daya'] ?? 0;
```
//cetak nilai echo \$jumlahdaya ;

?>

# **Cektegangan.php**

<?php

```
//konek database
$konek = mysqli connect("localhost", "root", "", "dbmultisensor");
//baca tabel
$sql = mysqli query({$konek, "select * from tb order by id desc");}//data terakhir di atas
```
//baca data tb

```
$data = mysqli fetch array($sql)
$teqangan = $data['teqangan'] ??
```
// //uji daya

```
//cetak nilai
echo $tegangan;
```
?>

# **Index.php**

```
<!doctype html>
<html lang="en">
   <head>
    <!-- Required meta tags
     <meta charset="utf-8">
     <meta name="viewport" content="width=device-width, initial-
scale=1, shrink-to-fit=no">
    <!-- Bootstrap CSS
```

```
 <link rel="stylesheet" 
href="https://cdn.jsdelivr.net/npm/bootstrap@4.0.0/dist/css/boot
strap.min.css" integrity="sha384-
Gn5384xqQ1aoWXA+058RXPxPg6fy4IWvTNh0E263XmFcJlSAwiGgFAW/dAiS6JXm
" crossorigin="anonymous">
```
<title>SISTEM MONITORING LISTRIK</title>

```
 <script type="text/javascript" src="jquery/jquery.min.js">
 </script>
```

```
 <script type="text/javascript">
   $(document).ready(function () {
     setInterval (function () {
     $("#cekdaya").load("cekdaya.php");
     $("#cektegangan").load("cektegangan.php");
     $("#cekarus").load("cekarus.php");
     $("#cekjumlahdaya").load("cekjumlahdaya.php");
     $("#cekbiaya").load("cekbiaya.php");
      }, 1000 );
   } )
 </script>
```

```
 </head>
 <body>
```
 <div class="container" style="text-align: center; margin-top: 200px;">

 $A + A$ 

 <h2>SISTEM MONITORING KONSUMSI ENERGI LISTRIK <br> SECARA REALTIME</h2>

```
 <div style="display: flex" ;>
```

```
 <div class="card text-center" style="width: 20%">
 <div class="card-header" style="font-size: 30px; font-weight:
```

```
bold; background-color: blueviolet;">
```
DAYA

i

```
 </div>
 <div class="card-body">
  <h1> <span id="cekdaya"> 0 </span> </h1>
\langle div\rangle\langle/div\rangle
```

```
 <div class="card text-center" style="width: 20%">
   <div class="card-header" style="font-size: 30px; font-weight: 
bold; background-color: darkcyan;">
```

```
TEGANGAN
\langle div\rangle <div class="card-body">
  <h1> <span id="cektegangan"> 0 </span> </h1>
\langle div\rangle </div>
```
<div class="card text-center" style="width: 20%">

```
 <div class="card-header" style="font-size: 30px; font-weight: 
bold; background-color: mediumvioletred;">
     ARUS
   </div>
   <div class="card-body">
   \langle h1 \rangle \langle span id="cekarus"> 0 \langle /span> \langle h1 \rangle\langle div\rangle</div>
       <div class="card text-center" style="width: 20%">
   <div class="card-header" style="font-size: 30px; font-weight: 
bold; background-color: yellowgreen; ">
     JUMLAH DAYA
   </div>
   <div class="card-body">
    <h1> <span id="cekjumlahdaya"> 0 </span> </h1>
   </div>
   </div>
       <div class="card text-center" style="width: 20%">
   <div class="card-header" style="font-size: 30px; font-weight: 
bold; background-color: pink;">
     JUMLAH BIAYA
   </div>
   <div class="card-body">
   <h1> <span id="cekbiaya"> 0 </span> </h1>
   </div>
  \langle/div\rangle\langle /div>
    \langle div\rangle <script 
src="https://cdn.jsdelivr.net/npm/popper.js@1.12.9/dist/umd/popp
er.min.js" integrity="sha384-
ApNbgh9B+Y1QKtv3Rn7W3mgPxhU9K/ScQsAP7hUibX39j7fakFPskvXusvfa0b4Q
" crossorigin="anonymous"></script>
     <script 
src="https://cdn.jsdelivr.net/npm/bootstrap@4.0.0/dist/js/bootst
rap.min.js" integrity="sha384-
JZR6Spejh4U02d8jOt6vLEHfe/JQGiRRSQQxSfFWpi1MquVdAyjUar5+76PVCmYl
" crossorigin="anonymous"></script>
   </body>
\langle/html\rangle
```
# **Kirimdata.php**

<?php

```
//konek database
$konek = mysqli_connect("localhost", "root", "", "dbmultisensor");
//baca dari esp8266
\daggerdaya = \ddagger GET['daya'];
$tegangan = $ GET['tegangan'];
\text{Sarus} = \text{S GET}['array'];
$energi = $_GET['energi'];
$bias = $ GET['bias'];
//auto increment
mysqli query($konek, "ALTER TABLE tb AUTO INCREMENT=1");
$simpan = mysqli_query($konek, "insert into 
tb(daya,tegangan,arus,jumlah daya,biaya)values('$daya'
'$tegangan', '$arus', '$energi','$biaya')");
//uji tersimpan
if ($simpan)
     echo "Berhasil Dikirim";
else
     echo "Gagal Terkirim";
 ?>
     Program Arduino
Final.ino
#include <Wire.h>
#include <LiquidCrystal_I2C.h>
#include <PZEM004Tv30.h>
PZEM004Tv30 pzem (12,13); //12=TX=D6 RX=13=D7
#include <ESP8266WiFi.h>
#include <ESP8266HTTPClient.h>
```
LiquidCrystal  $I2C$  lcd(0x27,16,2);

```
//float daya, energi, tegangan, arus;
const char *ssid = "MONITORING LISTRIK"; //nama SSID
const char *password = "12345678"; // password SSID
const char* host = "192.168.4.2";
void setup(){
 Wire.begin(2,0);
   Serial.begin(115200);
  delay(10); lcd.begin(16,2);
  lcd.init(); // initializing the LCD
   lcd.backlight(); // Enable or Turn On the backlight 
   lcd.setCursor(0,0);
   lcd.print("SISTEM"); // Start Printing
   lcd.setCursor(0,1);
  lcd.print("MONITORING"); // Start Printing
  delay(2000); lcd.clear();
  WiFi.softAP(ssid, password); //Memulai membuat acces point
   //lcd.println(WiFi.softAPIP());
\Box lcd.print("..");
     delay(500);
 }
   Serial.println("Scanning...");
}
void loop(){
   lcd.init();
   lcd.backlight();
  float daya = pzem.power();
  if(daya != NAN){
    lcd.setCursor(0,0);
     lcd.print("P:"); 
     lcd.print(daya); lcd.println("W");
   }else{
     lcd.println("Error reading power"); 
   }
```

```
int tegangan = pzem.voltage();
  if(tegangan != NAN){
     lcd.setCursor(0,1);
     lcd.print("V:"); 
     lcd.print(tegangan); lcd.println("V");
   }else{
     lcd.println("Error reading voltage");
   }
 float arus = pzem.current();
 if(arus != NAN)\{ lcd.setCursor(8,0);
     lcd.print("I:"); 
    lcd.print(arus); lcd.println(
   }else{
     lcd.println("Error reading current"); 
 }
  float energi = pzem.power() * 1 / 1000;
   if( energi != NAN){
    lcd.setCursor(7,1);
     lcd.print("E:"); 
     lcd.print(energi); lcd.println("kWh");
   }else{
     lcd.println("Error reading energy"); 
   } 
         COL
  lcd.println();
  delay(2000);
  lcd.clear();
  float biaya = pzem.power() * 1 / 1000
  if( biaya != NAN) {
     lcd.setCursor (0,0);
    lcd.print("Biaya: Rp.
     lcd.print(biaya);
   }else{
     lcd.println("Error reading...");
 } 
  delay(2000);
```

```
 // Kirim data ke server
 WiFiClient client;
const int httpPort = 80;
```

```
 // Coba koneksi selama 5 detik
   if (!client.connect(host, httpPort)) {
    Serial.print(host);
    Serial.print(" ");
     Serial.print("Koneksi Gagal! Status: ");
    Serial.println(client.status());
    return;
   }
  // Kondisi terkoneksi
  // Kirim data sensor ke web
 String link;
  HTTPClient http;
 link = "http://" + String(host)
"/multisensor/kirimdata.php?daya=" + String(daya) + "&tegangan=" 
+ String(tegangan) + "&arus=" + String(arus) + "&energi=" + 
String(energi) + "&biaya=" + String(biaya);
  http.begin(client, link);
  int httpCode = http.GET();
  // Periksa status HTTP
   if (httpCode > 0) {
     Serial.print("Status HTTP: ");
   Serial.println(httpCode);
     if (httpCode == HTTP_CODE_OK) {
     String response = http.getString();
     Serial.println(response);
      lcd.setCursor(0, 1);
      lcd.println("Data terkirim!");
 }
   } else {
    Serial.println("Gagal mengirim data!");
   }
  http.end();
  delay(1000);
}
```
## **LAMPIRAN II : Daftar Riwayat Hidup**

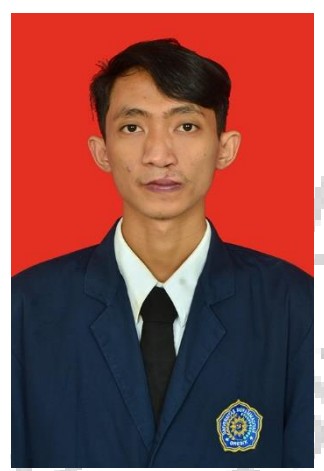

Penulis memiliki nama Raafi' Yanuar Purnama Arifian, lahir di Gresik, 12 Januari 2000. Penulis merupakan anak keempat dari Purwanto dan Munawaroh. Agama penulis adalah Islam dan berkewanegaraan Indonesia. Penulis menyelesaikan pendidikan Sekolah Dasar di MI Mambaus Sholihin lulus pada tahun 2012, pendidikan Sekolah Menengah Pertama di SMP Negeri 2 Gresik lulus pada tahun 2015, dan pendidikan Sekolah Menengah Atas di SMA Negeri 1 Kebomas lulus pada tahun 2018. Selama menjadi mahasiswa, penulis mengikuti kegiatan mahasiswa HIMATEKTRO (Himpunan Mahasiswa Teknik Elektro).

Penulis berharap skripsi ini dapat bermanfaat untuk dijadikan referensi

dan dapat dikembangkan kembali untuk penelitian selanjutnya. Penulis dapat dihubungi via email : rafi.arifian1@gmail.com

**DAFTAR RIWAYAT HIDUP**

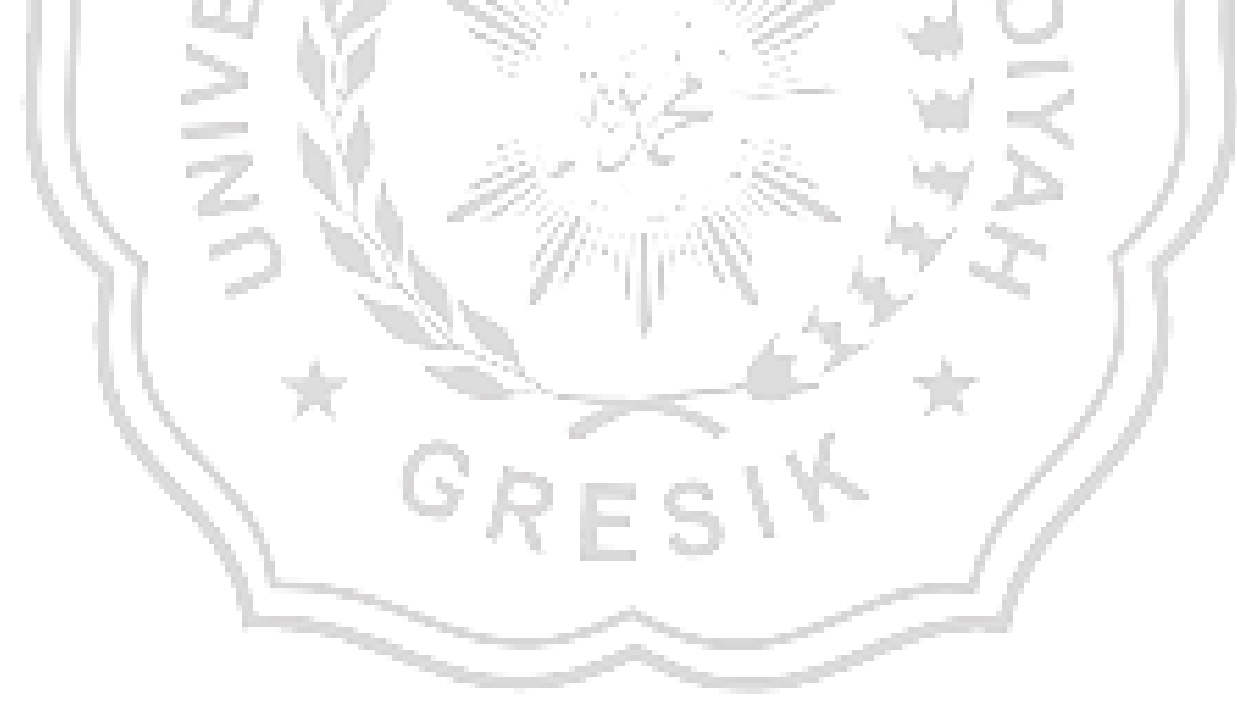